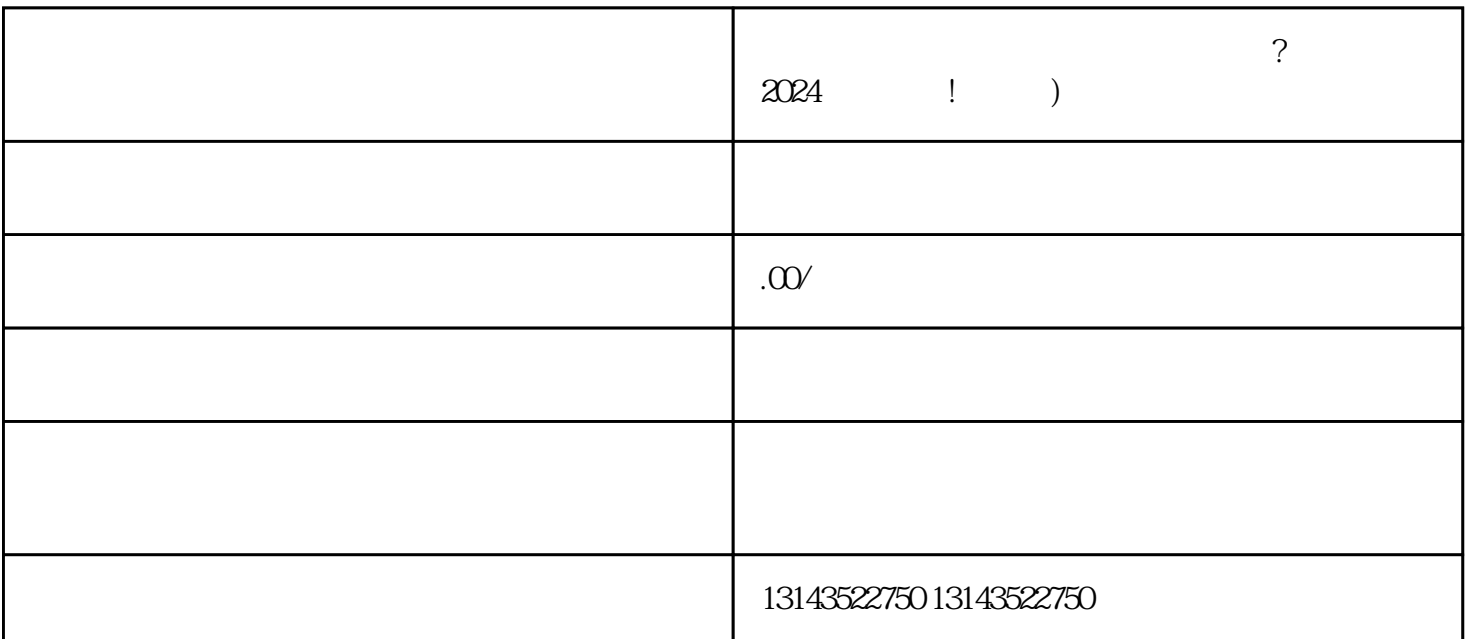

团购功能,并解析抖音蓝V认证的方法与流程。

 $V$  and  $V$ 蓝V认证后,您的抖音账号将获得更高的曝光率和quanwei性。对于出行旅游商家来说,拥有抖音蓝V认

 $APP$ 

 $V$